# NOTA TÉCNICA

### **PESQUISA SINDRÔMICA DE VÍRUS RESPIRATÓRIOS**

Ceará, 12 de novembro de 2021

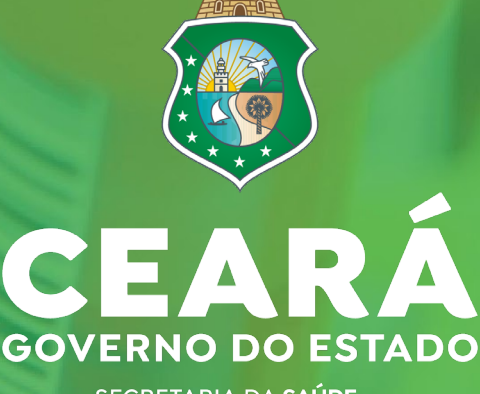

SECRETARIA DA SAÚDE

## NOTA TÉCNICA

#### **Data da atualização:**

#### 03/11/2021

A Secretaria da Saúde do Estado do Ceará, por meio da Secretaria Executiva de Vigilância e Regulação em Saúde, Coordenadoria de Vigilância Epidemiológica e Prevenção em Saúde (COVEP) e Laboratório Central de Saúde Pública (LACEN), vem ORIENTAR sobre a realização de pesquisa sindrômica para a efetivação da vigilância sentinela de síndrome gripal no âmbito estadual, bem como padronizar procedimentos operacionais direcionados à técnica de painel viral. Esta nota deve ser amplamente divulgada entre profissionais e estabelecimentos de saúde.

**Governador do Estado do Ceará** Camilo Sobreira de Santana **Vice-governadora** Maria Izolda Cela Arruda Coelho **Secretário da Saúde do Estado do Ceará** Marcos Antônio Gadelha Maia **Secretária Executiva de Vigilância em Saúde e Regulação** Ricristhi Gonçalves de Aguiar Gomes **Coordenadora de Vigilância Epidemiológica e Prevenção em Saúde** Maria Vilani de Matos Sena

**Orientadora da Célula de Vigilância Epidemiológica** Raquel Costa Lima de Magalhães **Laboratório Central de Saúde Pública** Liana Perdigão Mello

#### **Elaboração e Revisão:**

Ana Carolina Bajurd Marques Máximo Elisabeth Lisboa Karene Ferreira Cavalcante Louanne Aires Pereira Pâmela Maria Costa Linhares Priscila Félix de Oliveira Vânia Feitosa

**GOVERNO DO ESTADO** SECRETARIA DA **SAÚDE** 

#### **PESQUISA SINDRÔMICA DE VÍRUS RESPIRATÓRIOS**

Com a pandemia da COVID-19 é notória a circulação viral do SARS-CoV-2 em grande parte da população, porém, outros vírus respiratórios circulam em períodos sazonais todos os anos. A importância da pesquisa sindrômica dá-se ao identificar quais vírus respiratórios circulantes estão envolvidos em infecções respiratórias em determinado período, como por exemplo, o vírus influenza e suas variantes. Esse processo permite a elaboração de estudos epidemiológicos e de análises laboratoriais complementares, a fim de minimizar o impacto da doença na população. Essa atividade é necessária para gerar informações às autoridades de saúde pública auxiliando, portanto, na tomada de decisões para prevenção e controle da doença em tempo oportuno.

#### **1 | VIGILÂNCIA SENTINELA DE SÍNDROME GRIPAL (SG)**

#### **1.1 Objetivos da Vigilância Sentinela**

- ‒ Monitorar a circulação dos vírus responsáveis por Síndrome Gripal (SG);
- ‒ Conhecer a proporção de SG entre o total de atendimentos realizados na Unidade de Saúde;
- ‒ Identificar as variações sazonais e a distribuição dos vírus por faixa etária;
- ‒ Prover cepas virais para a formulação de vacinas de influenza;
- ‒ Fornecer informação oportuna e de qualidade para o planejamento e adequação do tratamento;
- ‒ Estabelecer medidas de prevenção e controle relacionados à SG.

#### **1.2 Estratégia da Vigilância Sentinela**

Visando a identificação dos vírus circulantes que causam manifestações respiratórias a rede de vigilância sentinela da SG foi ampliada contemplando todas as Regiões de

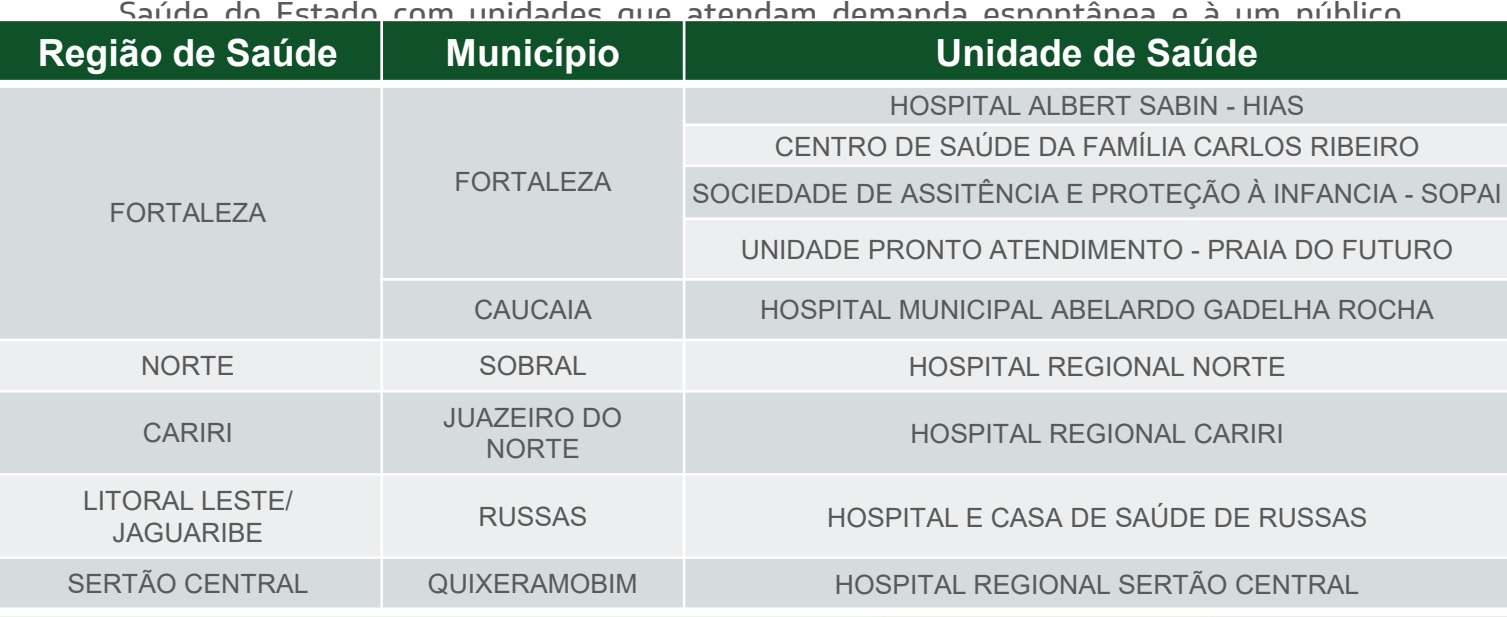

## **PESQUISA SINDRÔMICA DE VÍRUS RESPIRATÓRIOS**

#### **1.3 Definições Operacionais**

#### **Definição 1: Síndrome Gripal (SG)**

Individuo com quadro respiratório agudo, caracterizado por pelo menos dois dos seguintes sinais e sintomas: febre (mesmo que referida), calafrios, dor de garganta, dor de cabeça, tosse, coriza,

distúrbios olfativos ou distúrbios gustativos.

#### **OBSERVAÇÕES**

- · Em crianças: além dos itens anteriores, considera-se também obstrução nasal, na ausência de outro diagnóstico específico.
- · Em idosos: devem-se considerar também critérios específicos de agravamento, como síncope, confusão mental, sonolência excessiva, irritabilidade e inapetência.
- · Na suspeita da covid-19, a febre pode estar ausente e sintomas gastrointestinais (diarreia) podem estar presentes.

#### **Definição 2: Síndrome Respiratória Aguda Grave (SRAG)**

Individuo com SG que apresente: dispneia/desconforto respiratório OU pressão ou dor persistente no tórax OU saturação de O2 menor que 95% em ar ambiente OU coloração azulada (cianose) dos lábios ou rosto.

#### **OBSERVAÇÕES**

- **· Em crianças**: além dos itens anteriores, observar os batimentos de asa de nariz, cianose, tiragem intercostal, desidratação e inapetência.
- · Para efeito de notificação no Sivep-Gripe, devem ser considerados os casos de Srag hospitalizados ou os óbitos por Srag, independentemente de hospitalização.

#### **1.4 Vigilância Laboratorial**

A vigilância laboratorial contempla os principais agentes envolvidos em síndromes gripais, por meio da utilização de dois painéis virais:

#### **1. Painel Molecular Inicial para triagem primária (Flu A, B, RSV e SARS-CoV2).**

#### **RT-qPCR**

Ensaio multiplex que utiliza a reação em cadeia da polimerase de transcriptase reversa em tempo real (RT-PCR) para detectar e diferenciar o RNA do SARS-CoV2, vírus sincicial respiratório (RSV) e vírus influenza A e B em amostras respiratórias.

**2. Painel Respiratório Sindrômico** com maior abrangência por síndromes, que utiliza um ensaio de ácido nucleico multiplexado, utilizando o sistema FilmArray para a identificação e detecção qualitativas e simultâneas de ácidos nucleicos para 4 bactérias e 17 vírus mais prevalentes em infecções do sistema respiratório, fornecendo dados para um banco epidemiológico completo com cobertura dos principais agentes circulantes.

#### **Pesquisa Sindrômica (Painel Multiplex Nested) – Cobertura ampliada**

Ensaio de ácido nucleico multiplexado que utiliza sistema FilmArray para a identificação e detecção qualitativas simultâneas de ácidos nucleicos bacterianos (4) e virais(17), mais prevalentes do sistema respiratório.

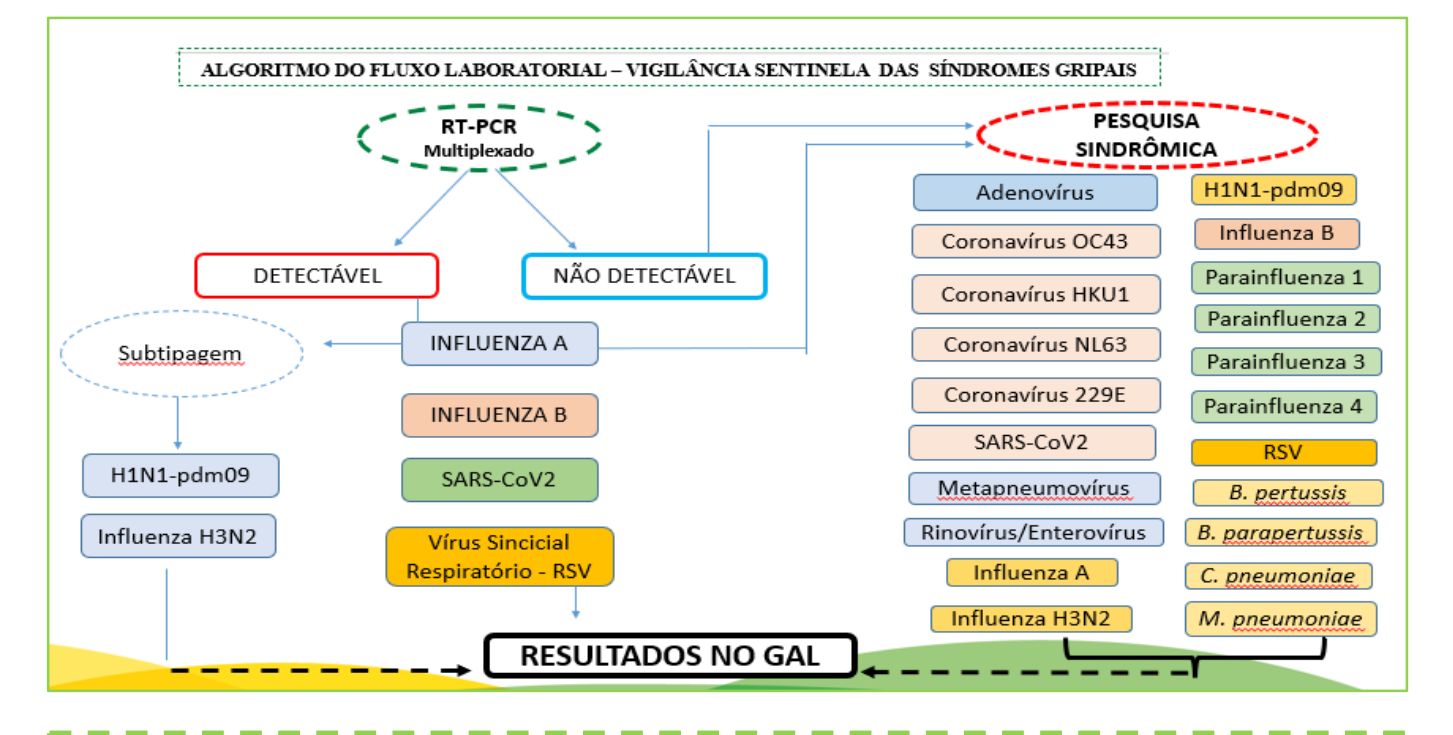

#### **Figura 1. Algoritmo do Fluxo Laboratorial da Vigilância Sentinela da SG**

#### **ATENÇÃO!!!!**

 Garantir que na seleção das amostras sejam considerados pacientes de todas as faixas etárias, sem priorizar grupos específicos;

 Cada unidade de saúde citada acima deverá colher **cinco (05) amostras** para essa análise **semanalmente.**

#### **1.4.1 Amostra de** *Swab* **nasofaríngeo – COLETA, ACONDICIONAMENTO E TRANSPORTE**

Meio de transporte Viral/Bacteriano **Fornecido pelo LACEN-CE**

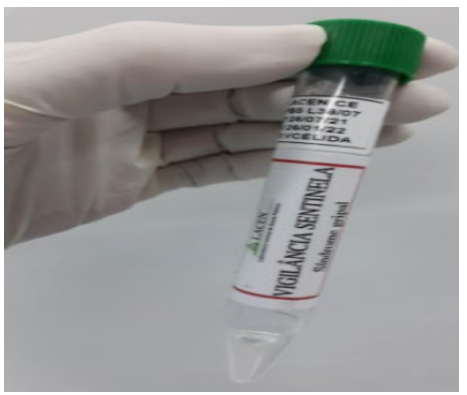

**1.4.2 Técnica para Coleta**

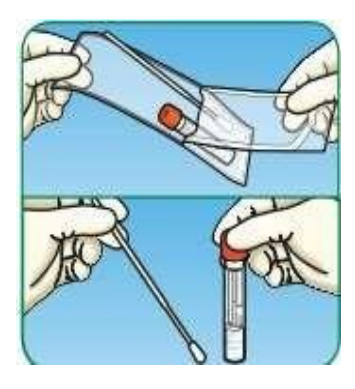

1 – Retirar o swab com cuidado para não tocar na ponta;

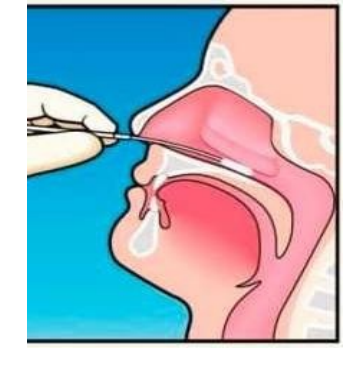

2 – Introduzir o swab na narina até encontrar resistência na parede posterior na nasofaringe;

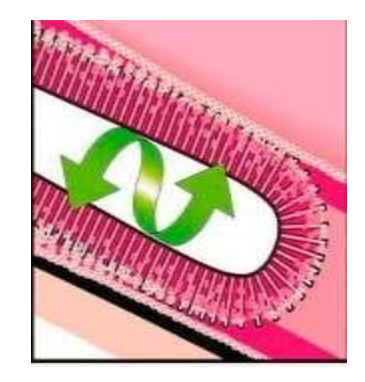

3 - Gire o cabo do swab por 3 vezes e mantendo-o na nasofaringe por 5 segundos para garantir a máxima absorção;

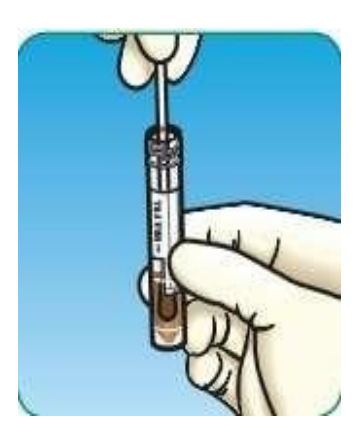

4 – Introduzir o swab no tubo contendo o meio líquido

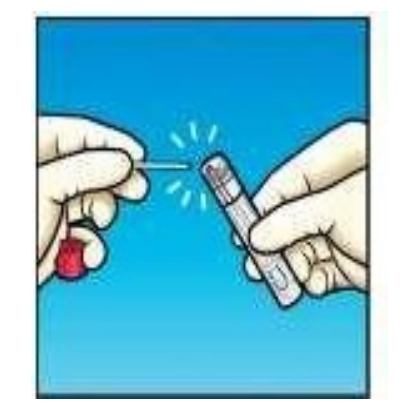

5 - Se possível cortar o excesso do swab que excede o tubo ou dobra-lo de forma que não atrapalhe a vedação da

tampa.

**OBSERVAÇÃO**: No tubo deve constar: **Nome do paciente e data da coleta**.

#### **1.4.3 Documentação a ser enviada juntamente com a amostra ao LACEN:**

Todo amostra de paciente com finalidade de Vigilância Sentinela da Síndrome Gripal deverá ser enviado ao LACEN juntamente com a sua **Ficha de notificação de SG que coletou amostra** realizada no SIVEP-Gripe, devidamente preenchida conforme orientação no **item 1.5**, e com a informação se a coleta foi realizada na vigência de antiviral associado ou não há algum antimicrobiano. A informação sobre a terapia é um importante dado a ser repassado ao laboratório, uma vez que subsidiará a escolha da amostragem no algoritmo laboratorial das amostras.

#### **1.4.4 Transporte de amostra:**

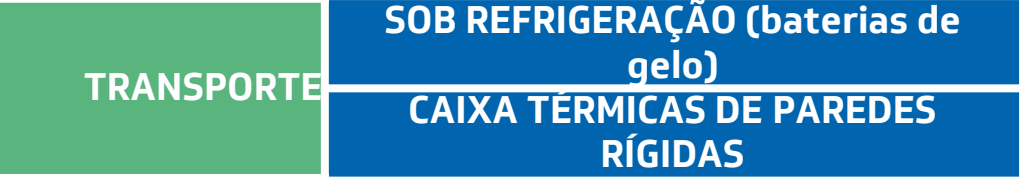

#### **1.4.5 Armazenamento**

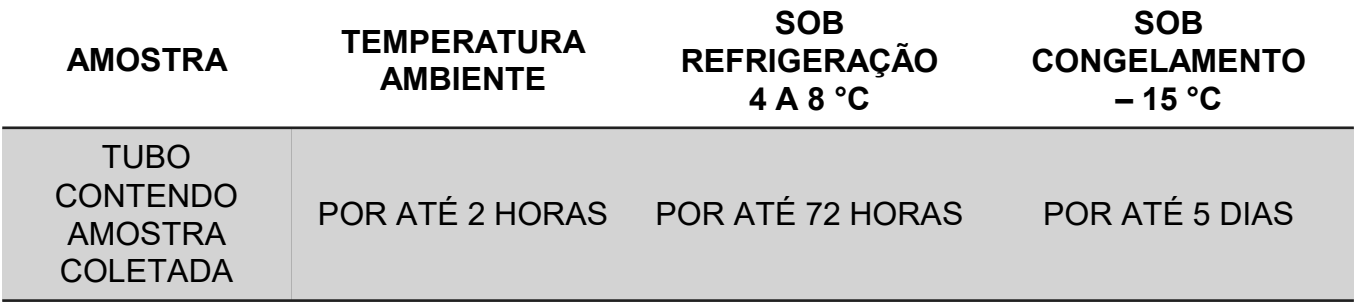

#### **1.4.6 Critérios de Rejeição**

- 1. Amostras sem identificação;
- 2. Amostras sem cadastro no gal;
- 3. Temperatura e/ou meio de transporte inapropriado;

#### **1.4.7 Cadastro no GAL**

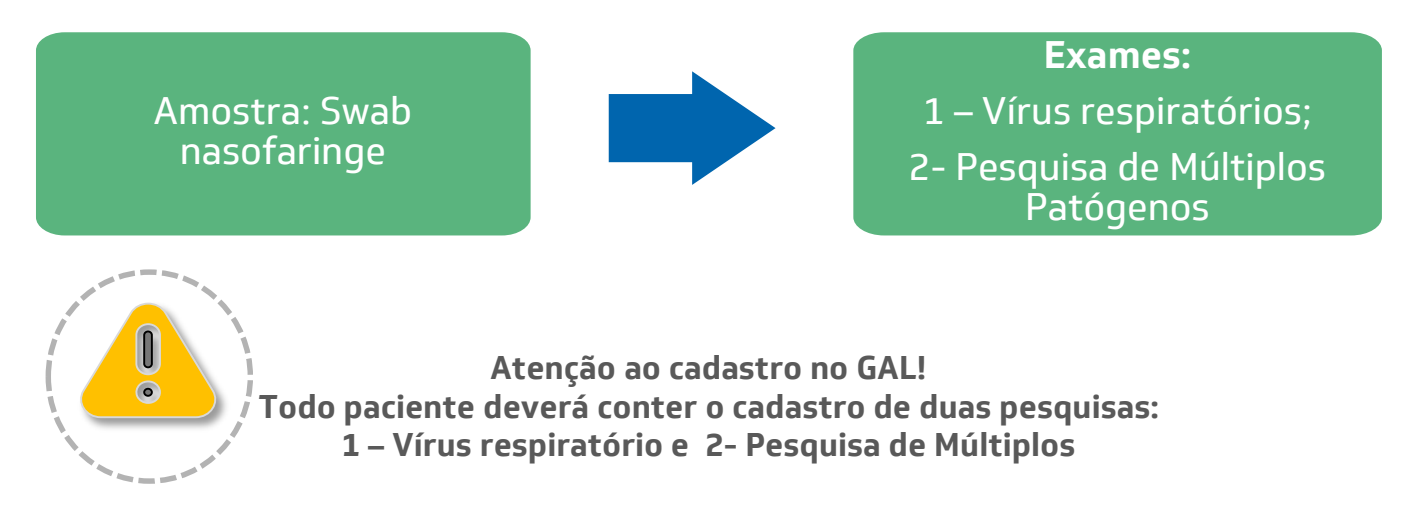

O cadastro no sistema GAL deve contemplar todas as informações referente ao agravo e finalidade do diagnóstico (Figura 2).

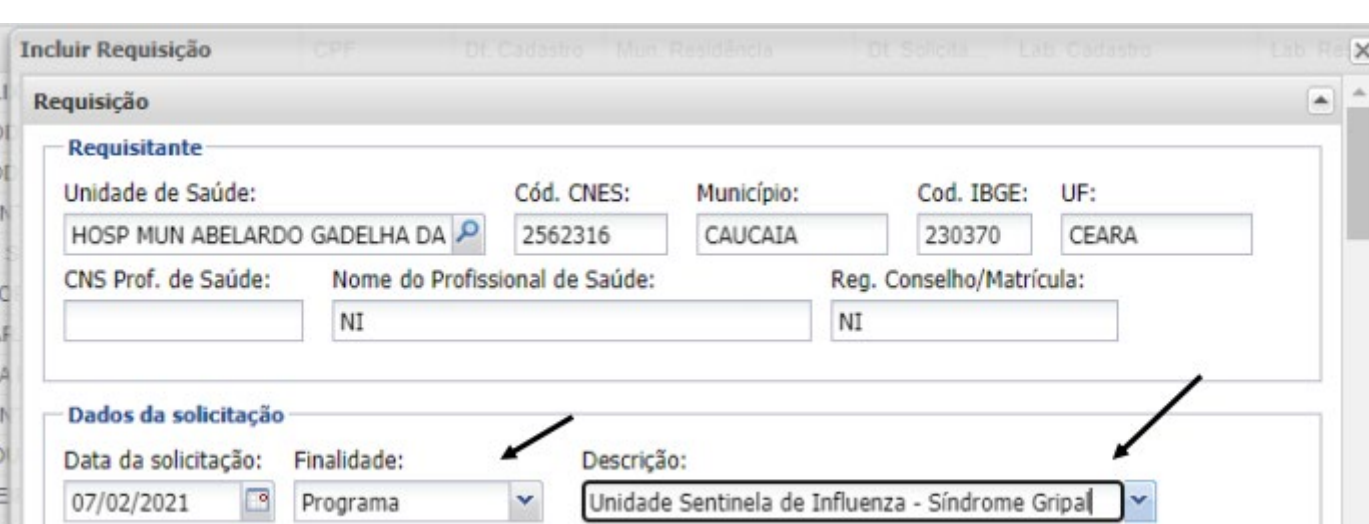

#### **Figura 2. Orientações para preenchimento do GAL**

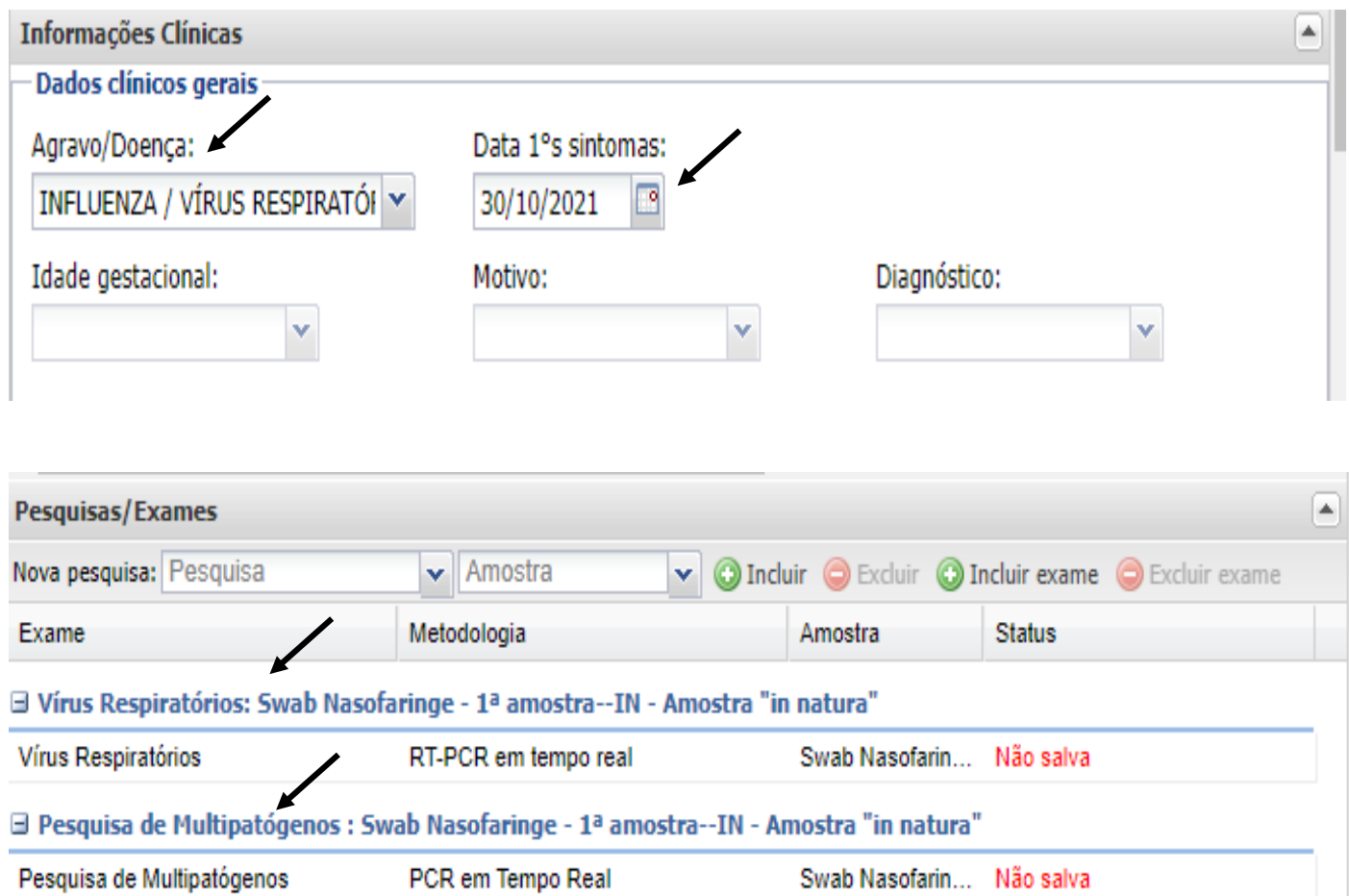

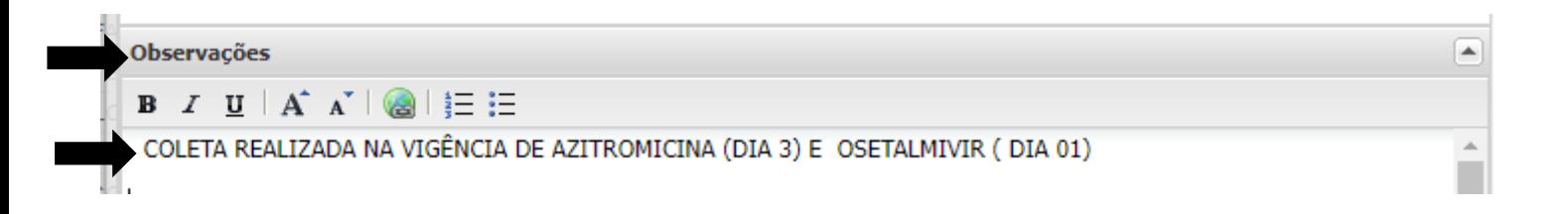

#### **Figura 3. Modelos de Laudos GAL – VIGILÂNCIA SENTINELA**

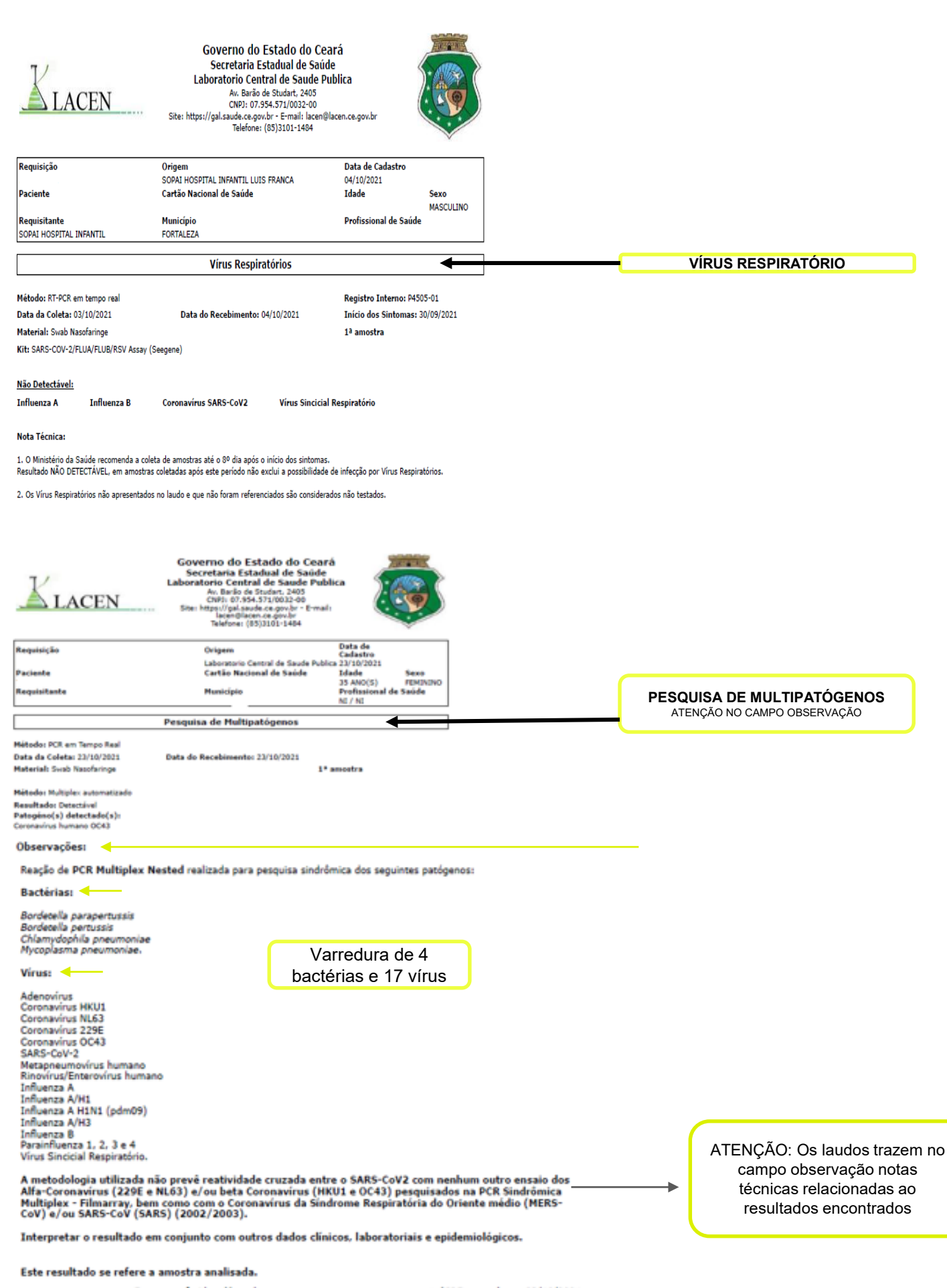

Exame conferido e liberado por (CRF-), em 23/10/2021.

Executado por: Laboratorio Central de Saude Publica.

#### <span id="page-9-0"></span>**1.5 Notificação dos casos de Síndrome Gripal (SG) que realizaram coleta de amostra**

As unidades deverão alimentar o Sistema de Informação da Vigilância Epidemiológica da Gripe – SIVEP-Gripe, semanalmente, conforme abaixo:

**1.5.1 Acesso ao sistema SIVEP GRIPE:** 

Acessar o endereço [http://sivepgripe.saude.gov.br/ sivepgripe](#page-9-0) e digitar o login e senha e chicar em:

₳

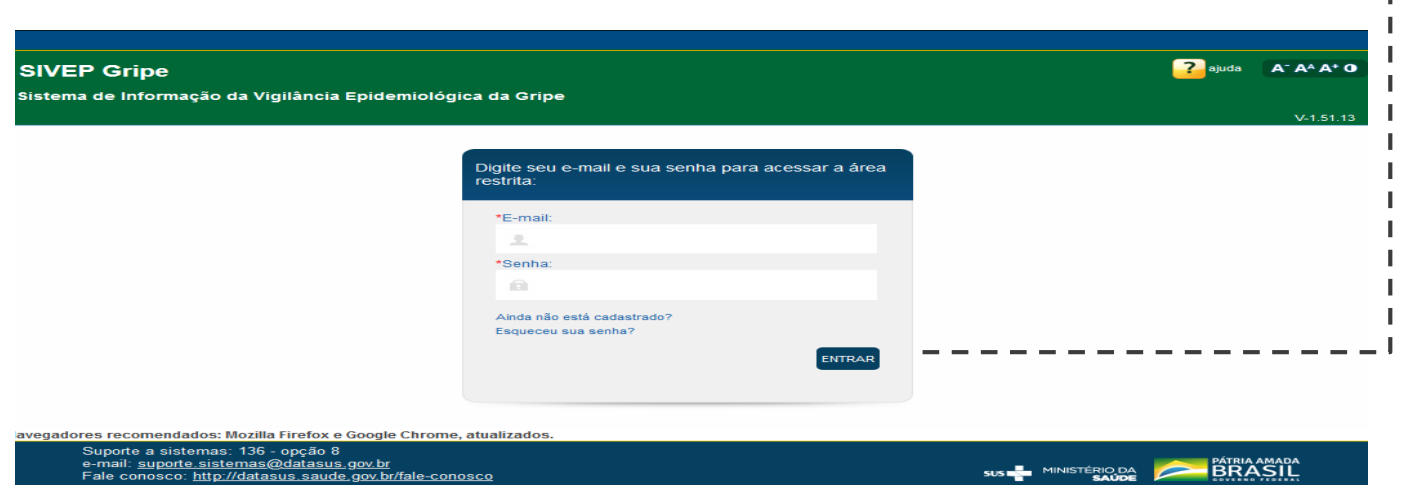

**1.5.2 Inserir uma ficha no Sistema**: posicionar o mouse em entrada de dados - Ficha individual – clica em SG QUE COLETOU AMOSTRA.

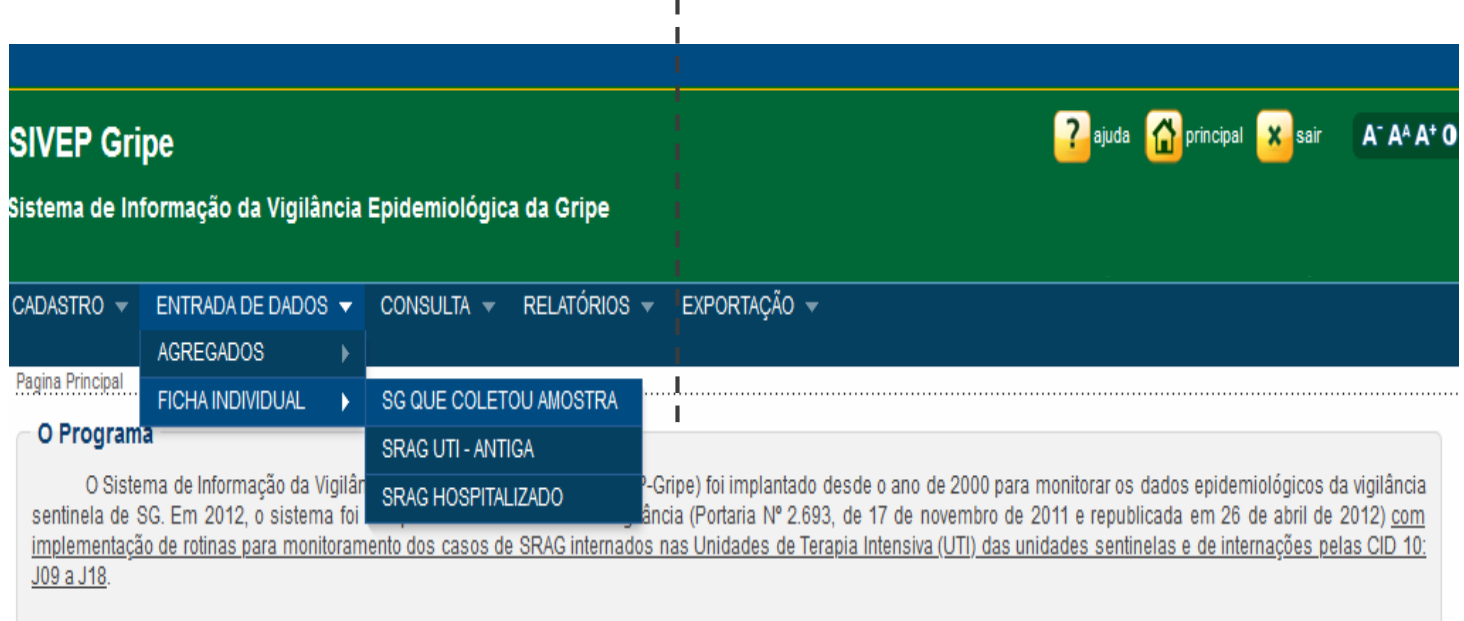

**Digitar os dados da Ficha de Registro Individual:** Aparecerá a tela abaixo com a Ficha de Registro individual – Casos de Síndrome Gripas que realizaram coleta de amostra (Anexo 1), onde deverão ser digitados os dados. Após a digitação da ficha clicar em salvar.

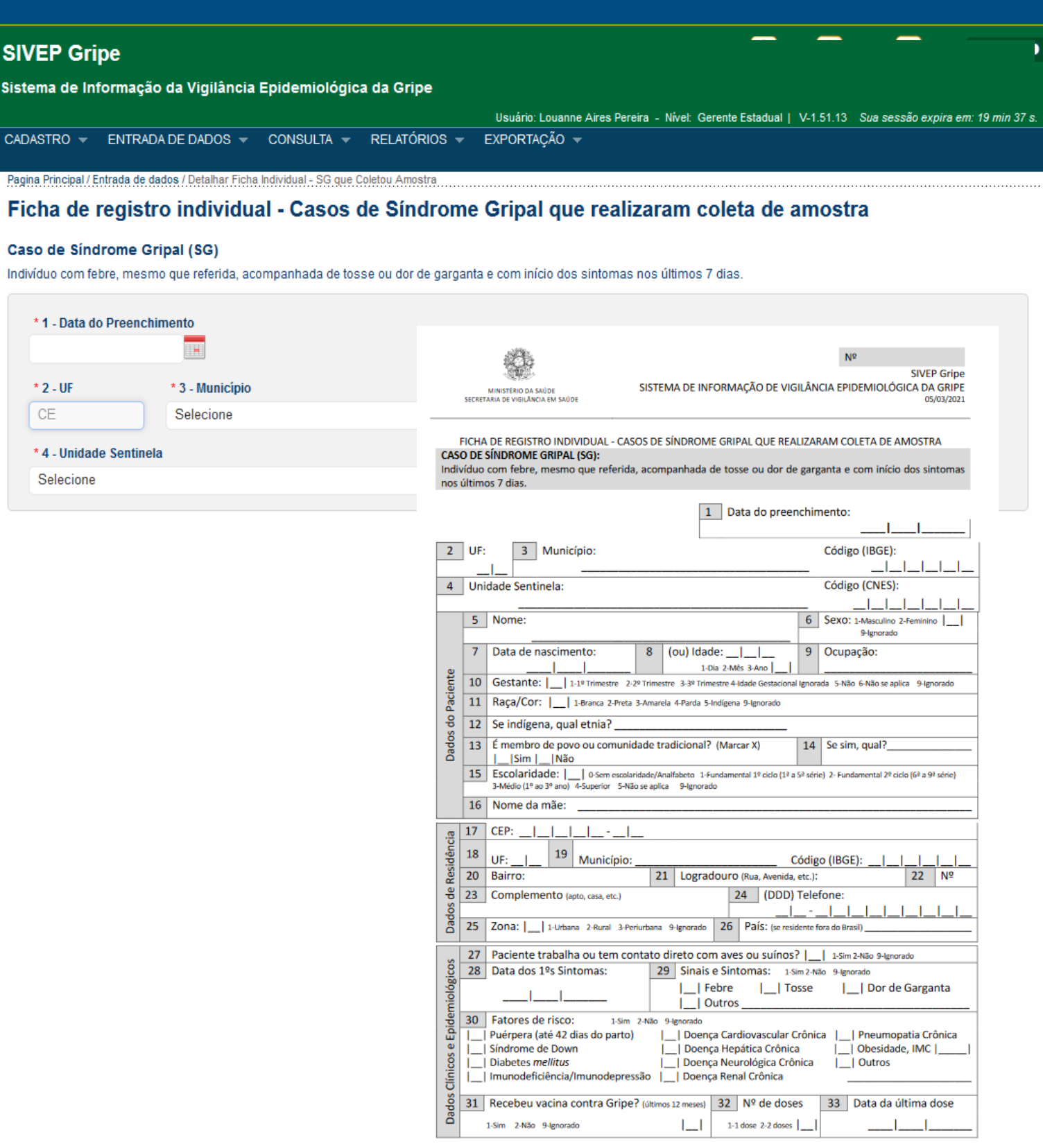

#### **1.5.3 Preencher os campos referentes aos dados laboratoriais:**

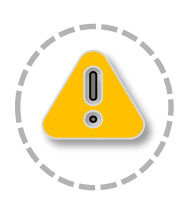

**No campo 43:** Resultado RT-PCR. Se for positivo, assinalar "Detectável", se for negativo, "Não Detectável".

**No campo 44:** "Data do resultado" (**obrigatório**) . Se o resultado for detectável para Influenza, escolher qual o tipo de Influenza (A ou B) e qual o subtipo (AH1N1, A/H1, A/H3 ou A não subtipado). Se for outro vírus respiratório, assinalar "outro" e marcar qual o vírus identificado.

#### **1.5.4 Encerramento de casos**

Preencher o campo 47 (classificação final do caso) na ficha SG/SIVEPGRIPE:

- 1. SG por Influenza Quando o resultado do RT-PCR for positivo para influenza, in dependentemente do subtipo viral (Influenza A H1N1pdm, Influenza A/H1 Sazonal, Influenza A/H3 sazonal, Influenza B ou Influenza A não subtipado) ou história de contato com caso confirmado laboratorialmente para Influenza;
- 2. SG por outros vírus respiratórios Quando forem identificados outros vírus respiratórios através do PCR (Adenovírus, Parainfluenza, Rinovírus , Sincicial, Metapneumovírus e outros);
- 3. SG por outro agente etiológico Quando forem identificados outros agentes, como bactérias ou fungos, devendo ser especificado o agente identificado;
- 4. SG não especificada Caso SRAG para o qual não houve identificação de nenhum outro agente etiológico OU que não foi possível coletar/processar amostra clínica para diagnóstico laboratorial, OU que não foi possível confirmar por critério clínico epidemiológico, clínico-imagem ou clínico;
- 5. COVID-19 Casos confirmados para SARS CoV-2 de acordo com os critérios de confirmação disponíveis para encerramento estabelecidos (laboratorial, clínico epidemiológico, clínico e clínico imagem).

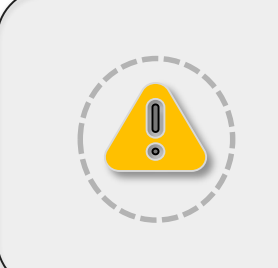

**Todo caso de SG, que se enquadre na definição de caso, deve ser notificado imediatamente no SIVEP GRIPE, em até 24 horas, pelas unidades cadastradas (hospitais e Unidades de Pronto Atendimento (UPAS).**

#### **1.6 Preenchimento da ficha de Agregado Semanal**

As unidades sentinelas deverão preencher semanalmente a ficha de agregado semanal (anexo 2).

**1.6.1 Inserir uma ficha no Sistema:** posicionar o mouse em entrada de dados – Agregados – clica em ATENDIMENTOS DE SG

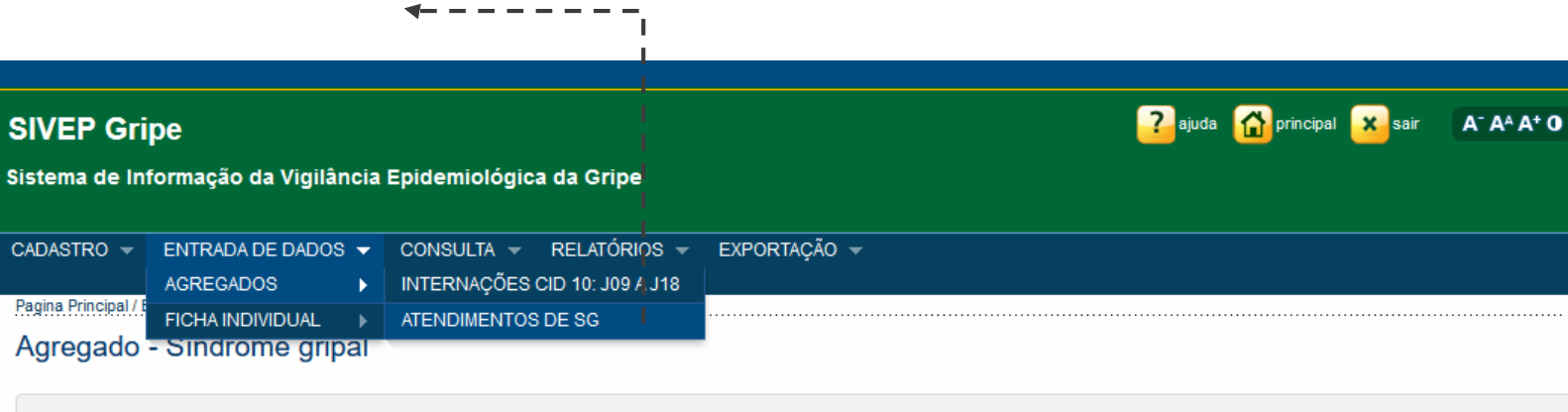

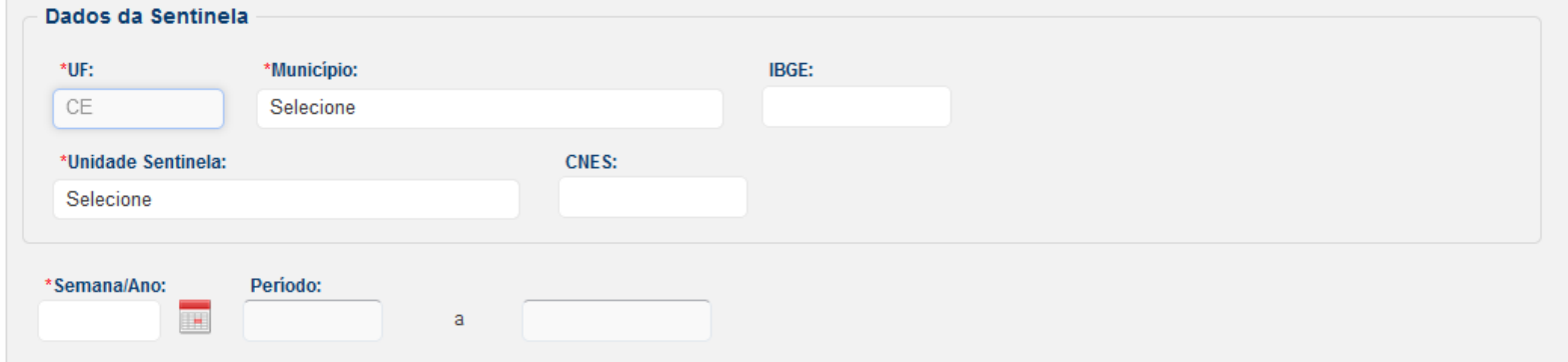

**CONSULTAR** 

**BRASIL** 

SUS MINISTÉRIO DA

Suporte a sistemas: 136 - opção 8 e-mail: suporte.sistemas@datasus.gov.br

Fale conosco: http://datasus.saude.gov.br/fale-conosco

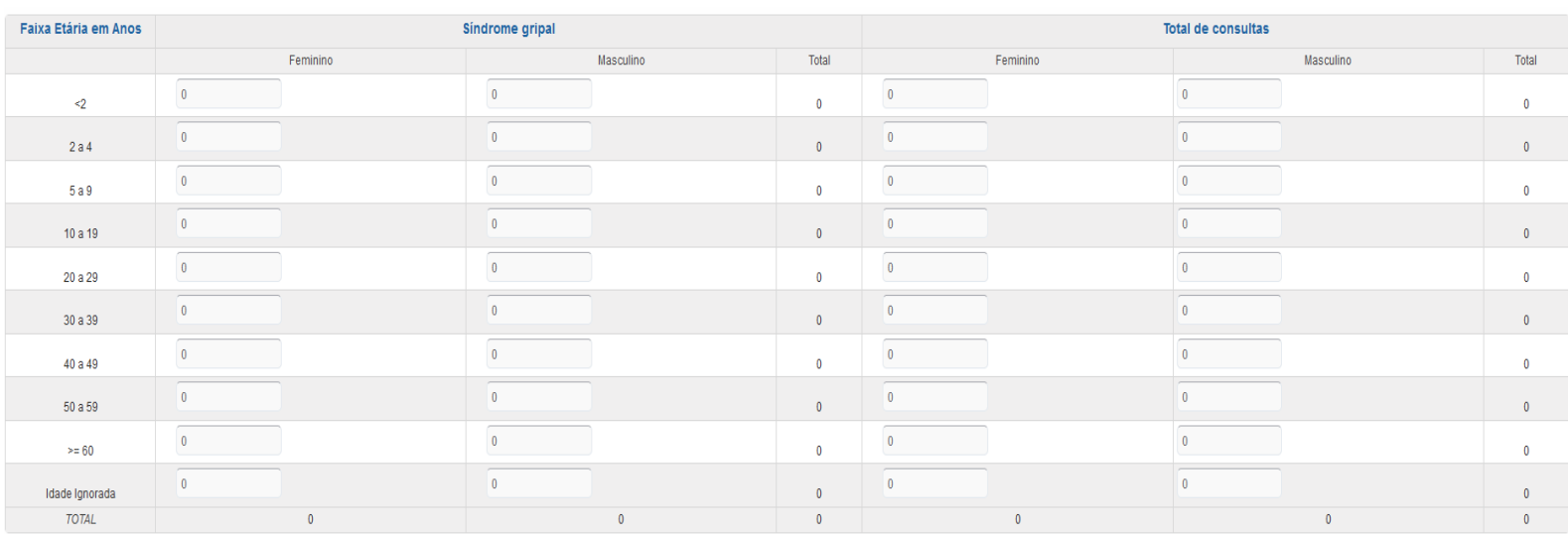

Observações:

#### **1.6 Preenchimento da ficha de Agregado Semanal**

#### **INSTRUÇÕES PARA PREENCHIMENTO**

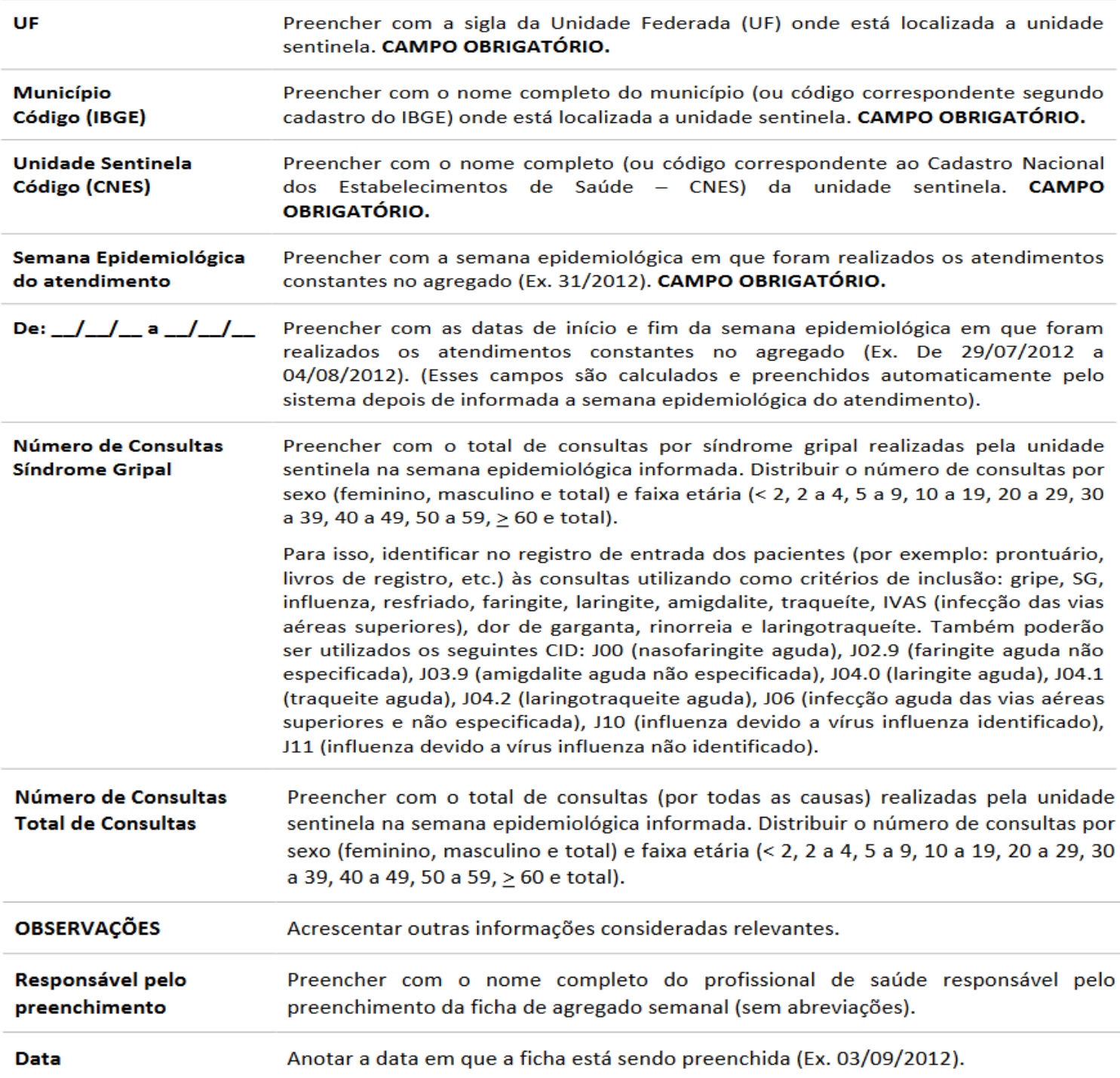

#### **CASO DE SÍNDROME GRIPAL (SG):**

Indivíduos com febre, mesmo que referida, acompanhada de tosse ou dor de garganta na ausência de outros diagnósticos.

#### ATENÇÃO:

- √ A ficha deve ser disponibilizada somente em Unidades Sentinelas de Vigilância da Síndrome Gripal;
- √ Ela deve ser preenchida e digitada semanalmente no SIVEP-Gripe, preferencialmente até terça-feira da semana epidemiológica corrente com os dados da semana epidemiológica anterior.

## Secretaria Executiva de Vigilância e Regulação em Saúde - SEVIR

Av. Almirante Barroso, 600 Praia de Iracema. CEP 60.060-440

www.saude.ce.gov.br

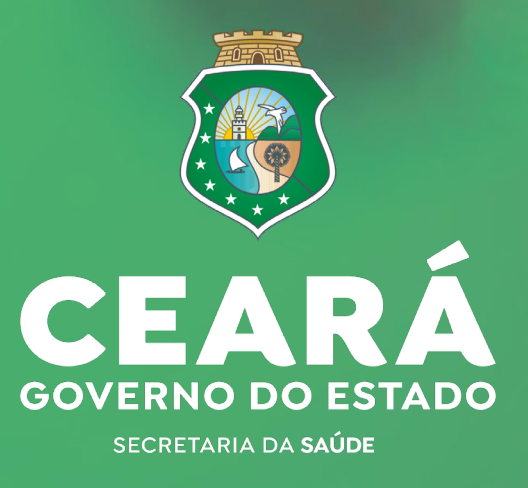